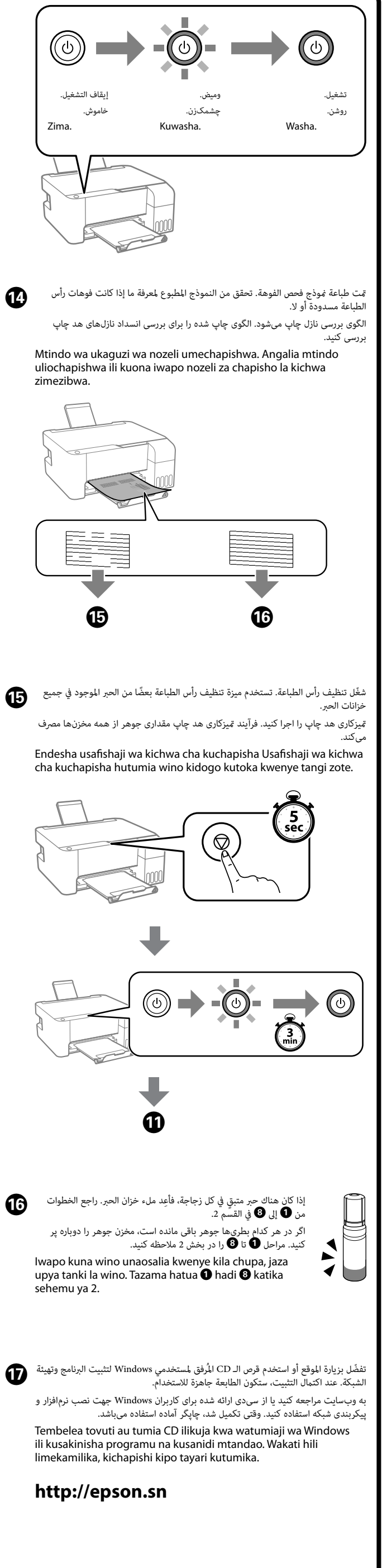

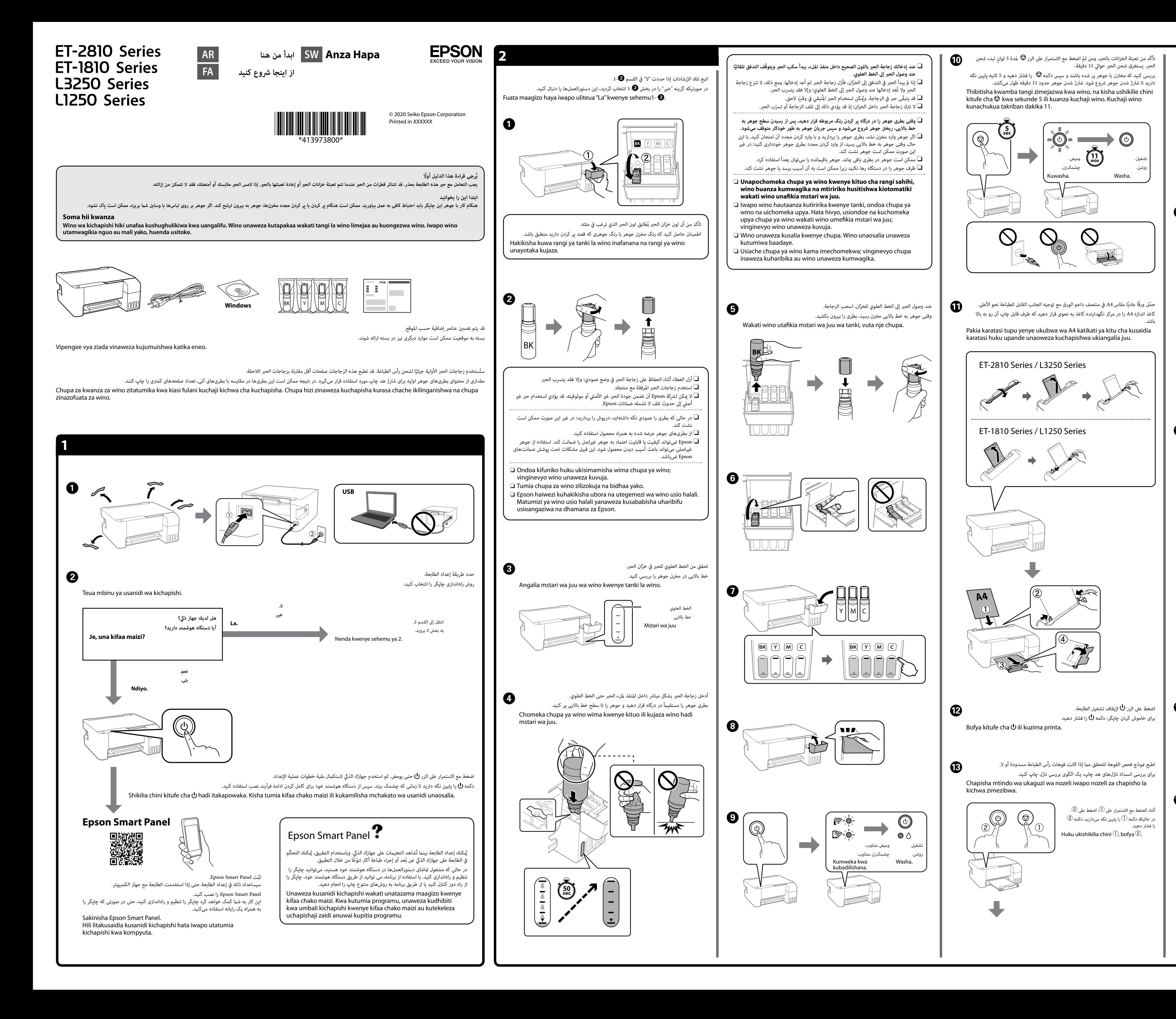

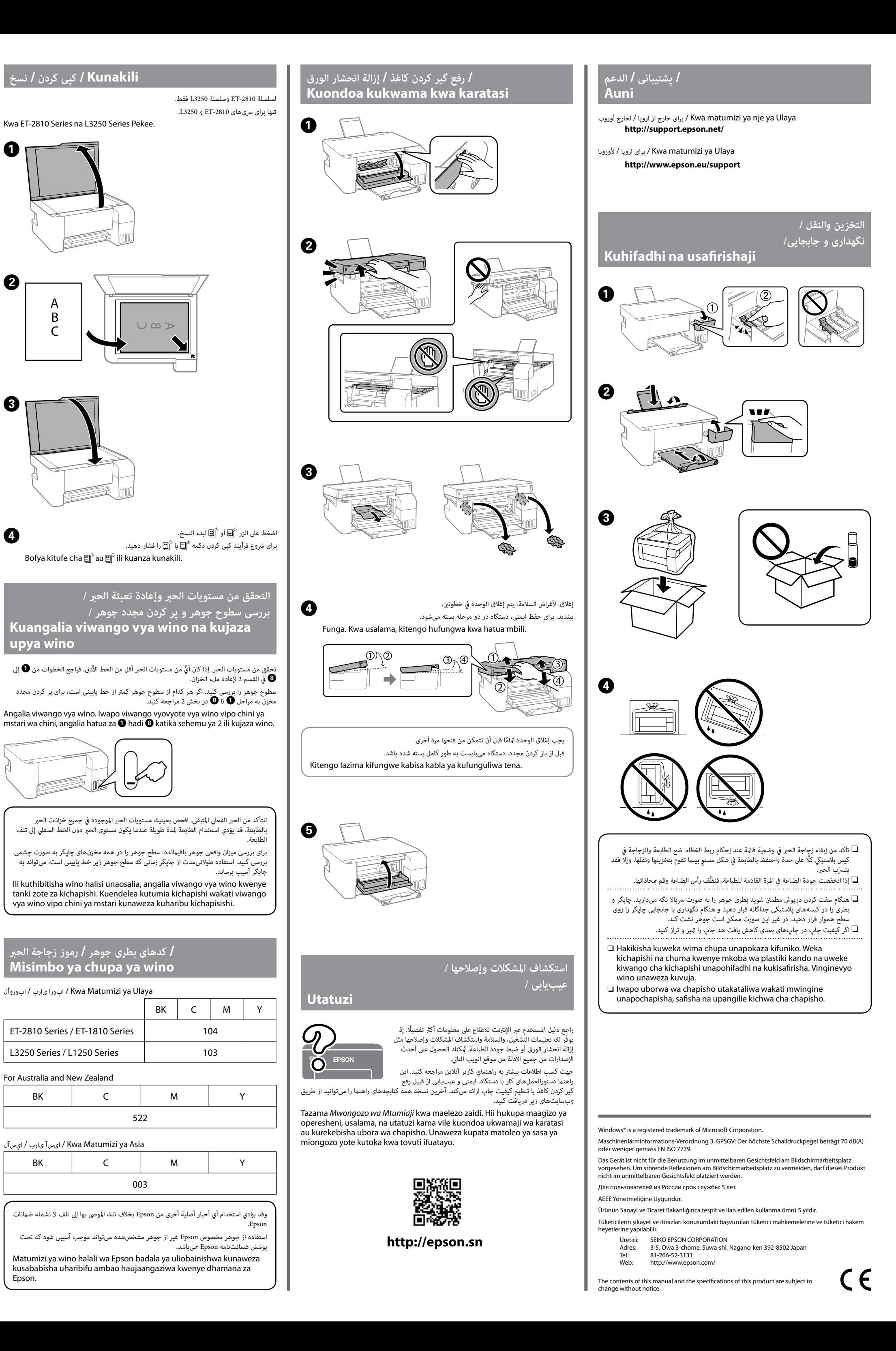

## **دليل لوحة التحكم**

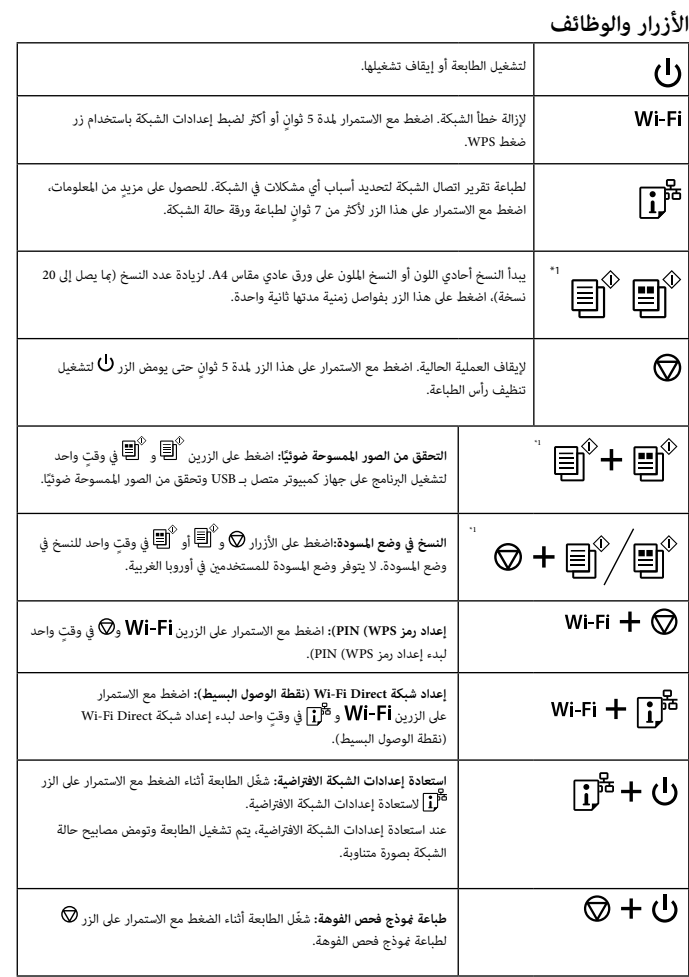

\*1 : لسلسلة -2810ET وسلسلة 3250L فقط.

## **قراءة مصابيح املؤرشات**

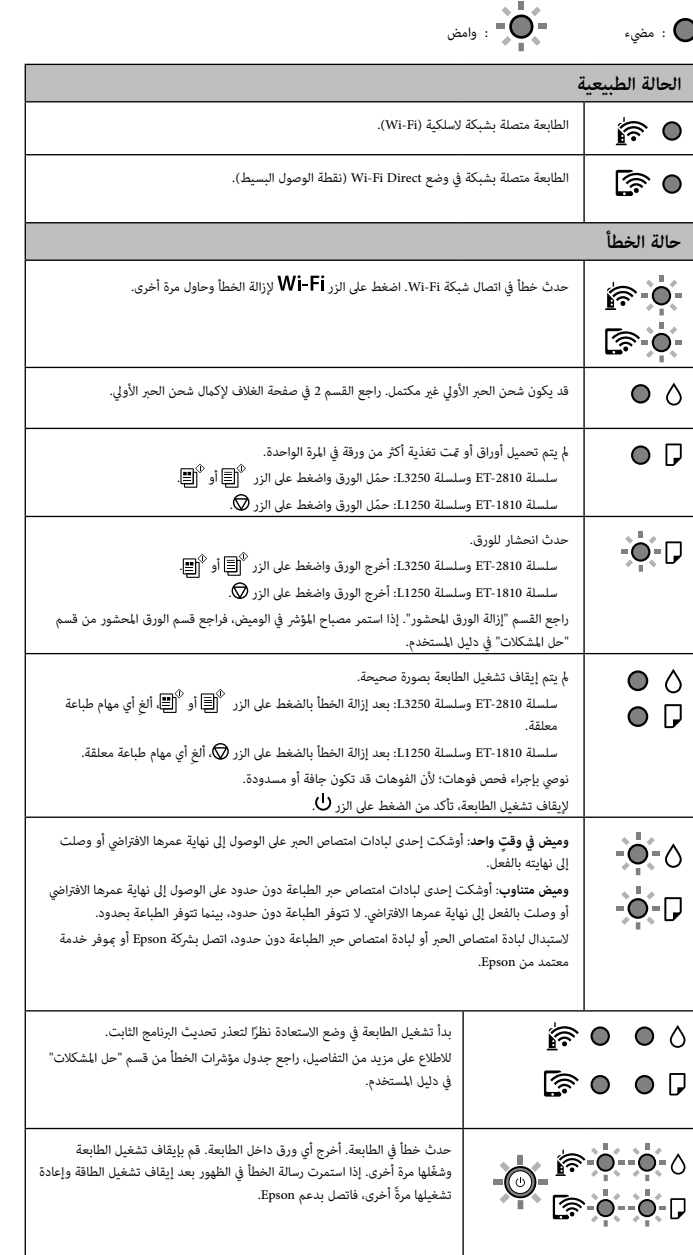

**راهنامی پانل کنرتل**

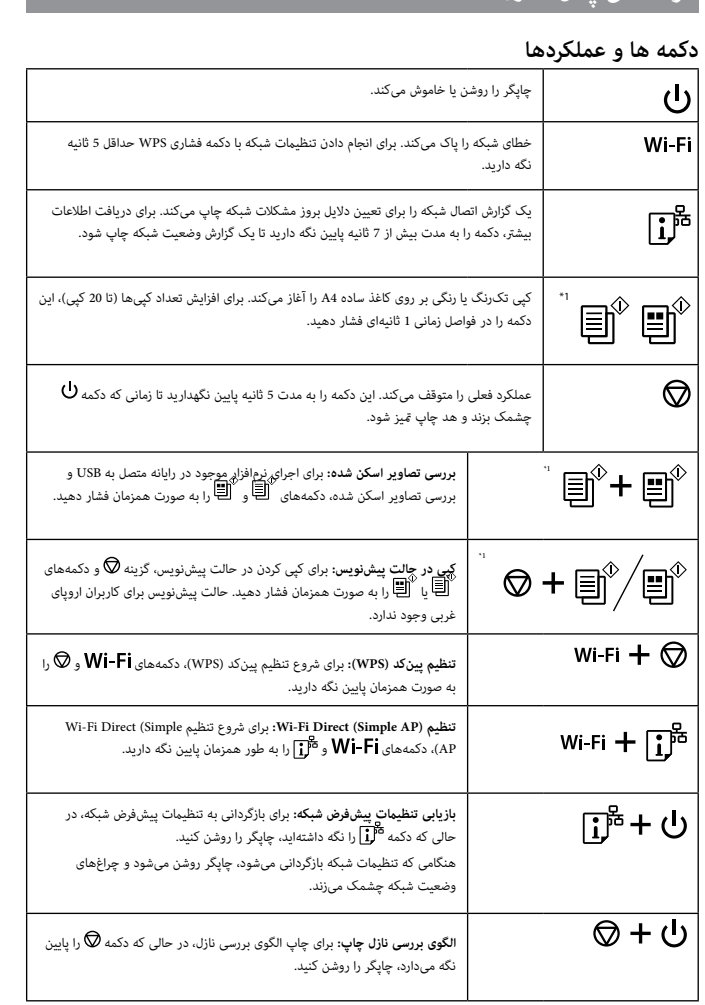

\*1 : تنها برای رسیهای -2810ET و 3250L.

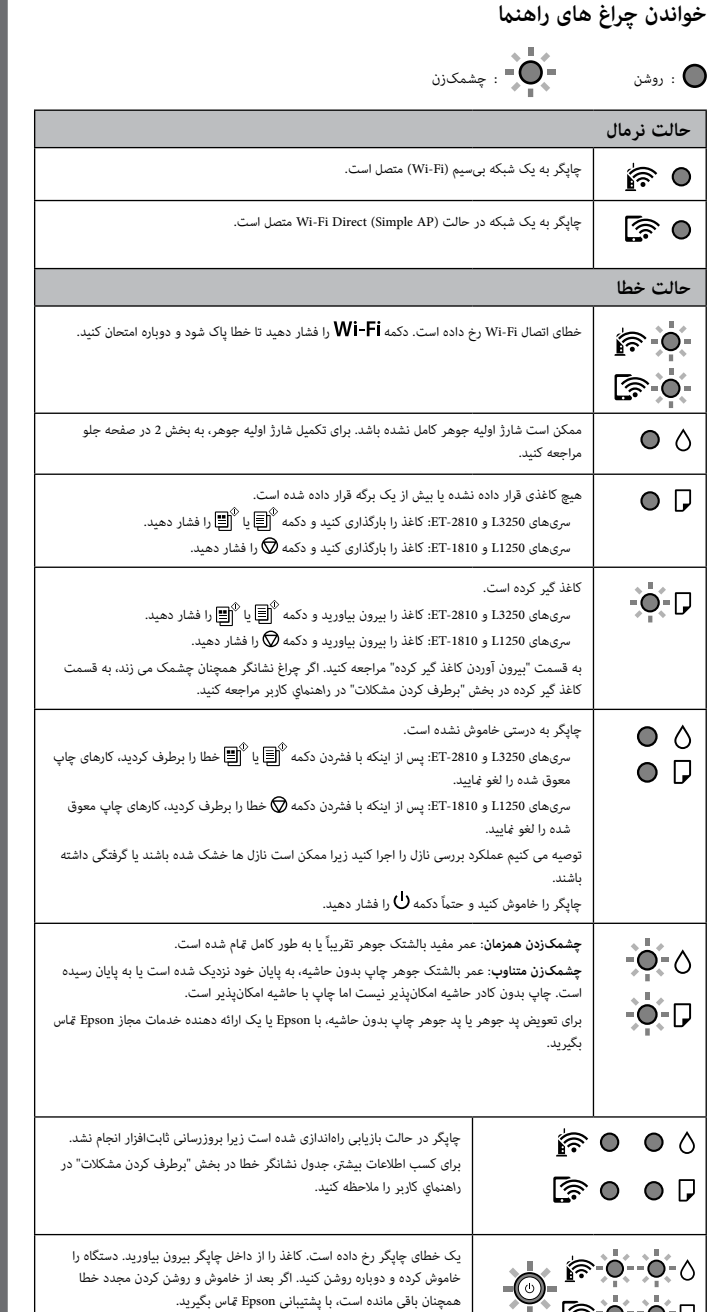

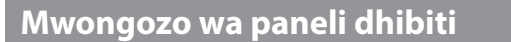

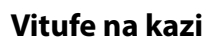

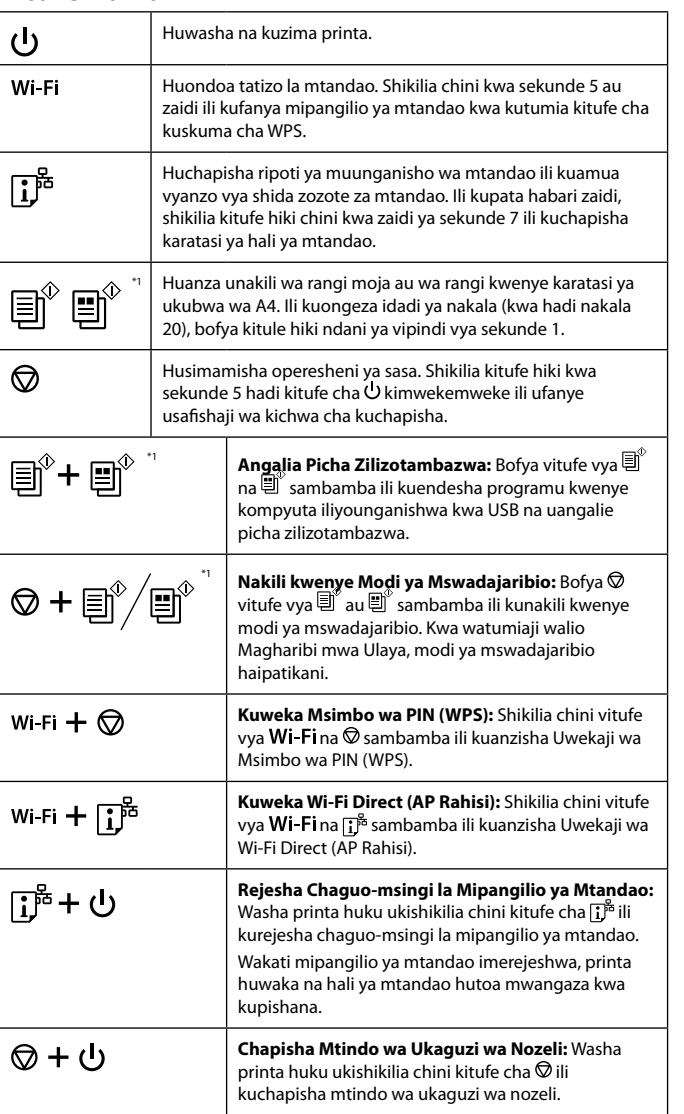

\*1 : Kwa ET-2810 Series na L3250 Series Pekee.

## **Kusoma taa za ishara**

 $\bigcirc$  : Imewashwa  $=\bigcirc$  : Inawaka

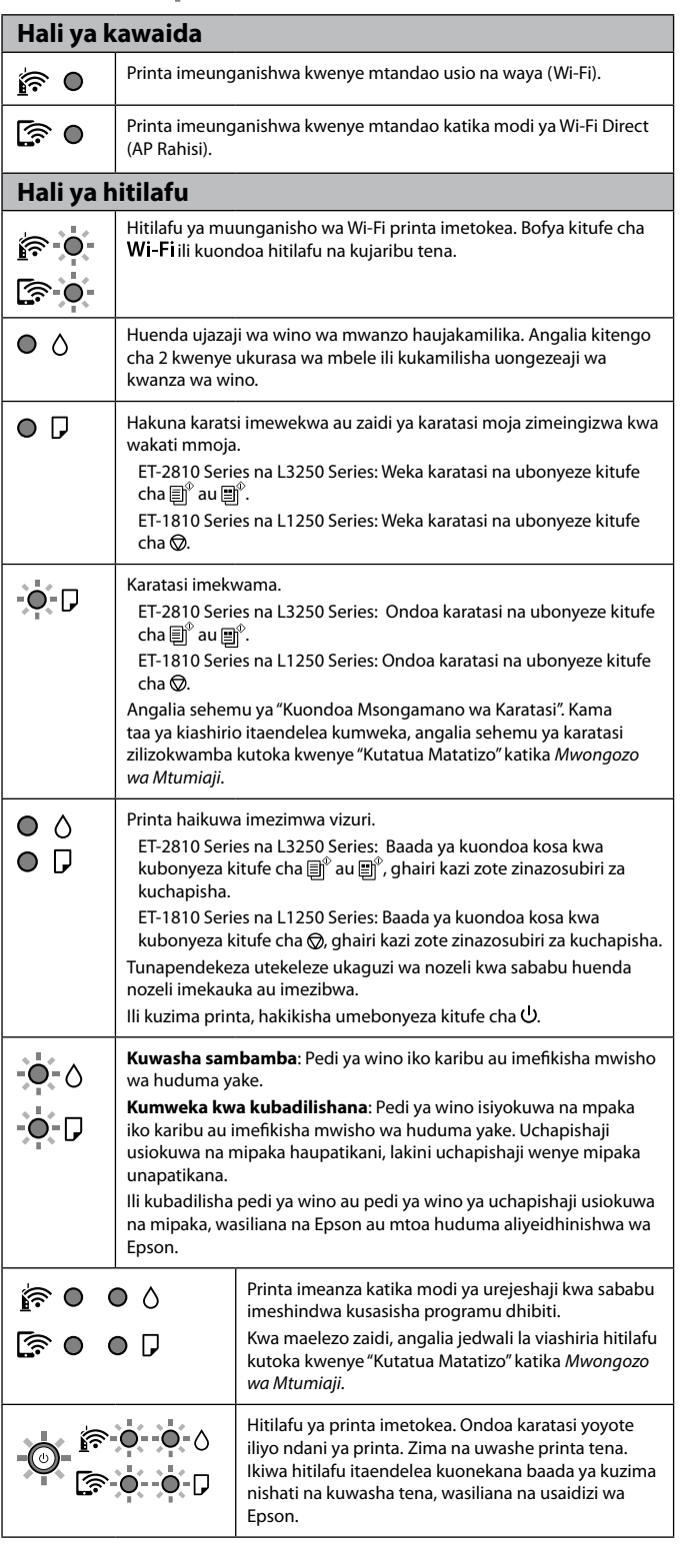